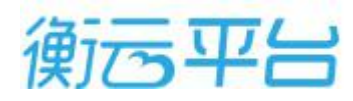

## 衡云 APP 下载说明

1、关注"衡云平台"微信公众号,下载衡云 APP

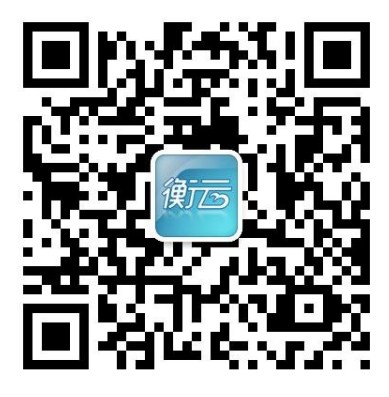

微信扫一扫

2、通过扫描二维码进行软件下载

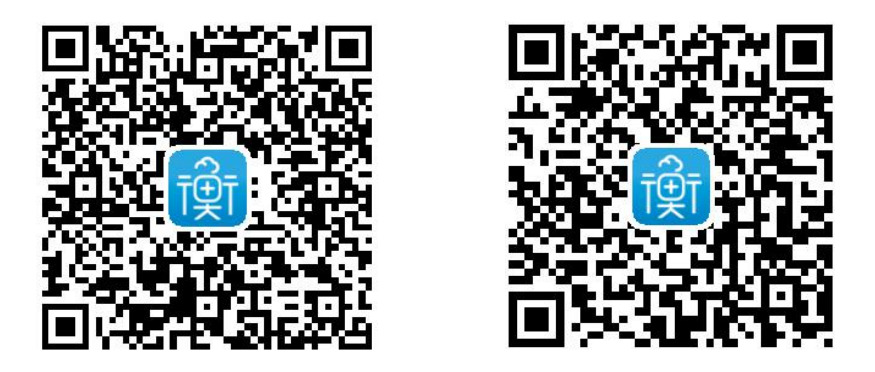

 $(\c \dot{\mathcal{F}} \dot{\mathcal{F}})$  and the contract of  $(\c \ddot{\mathcal{F}} \, \mathcal{F})$ 

3、到应用商城等下载中心搜索"衡云",即可下载衡云 APP。

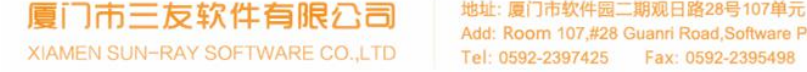

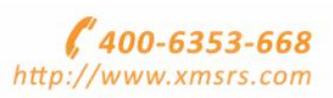